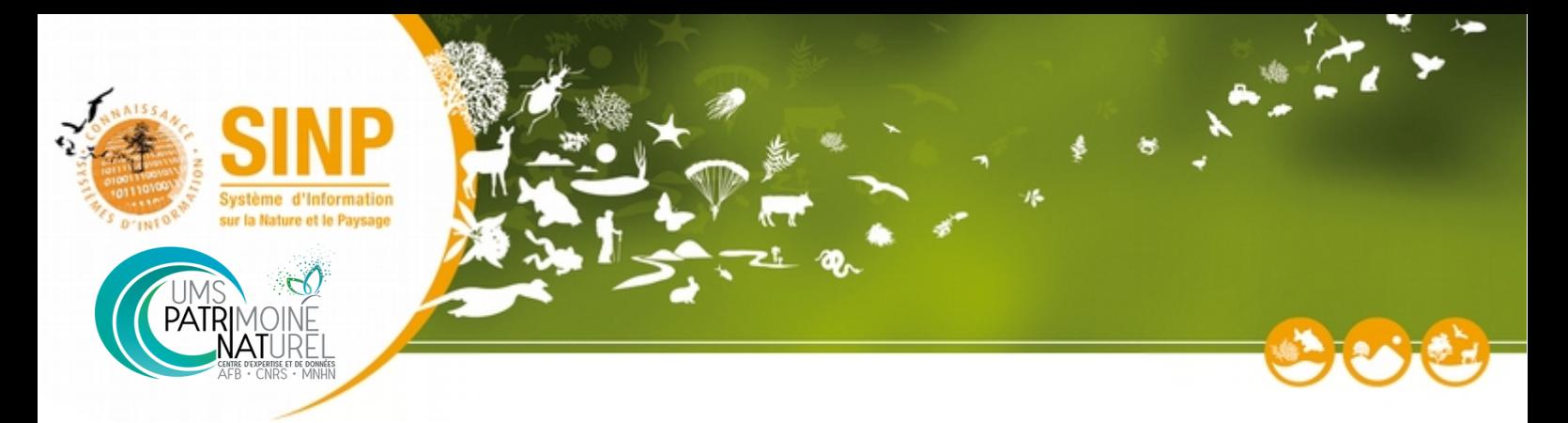

## Habilitation des plateformes régionales du SINP Thématique « Occurrences de taxon »

# **Contexte et bases historiques**

### **Historique des versions du document**

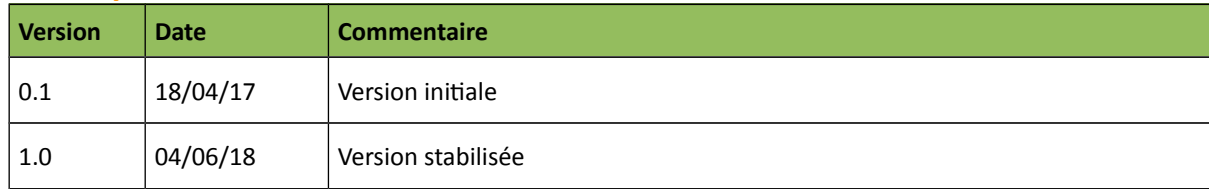

### **Rédacteurs**

UMS 2006 PatriNat

### **Relecteurs**

GT Architecture

# **Table des matières**

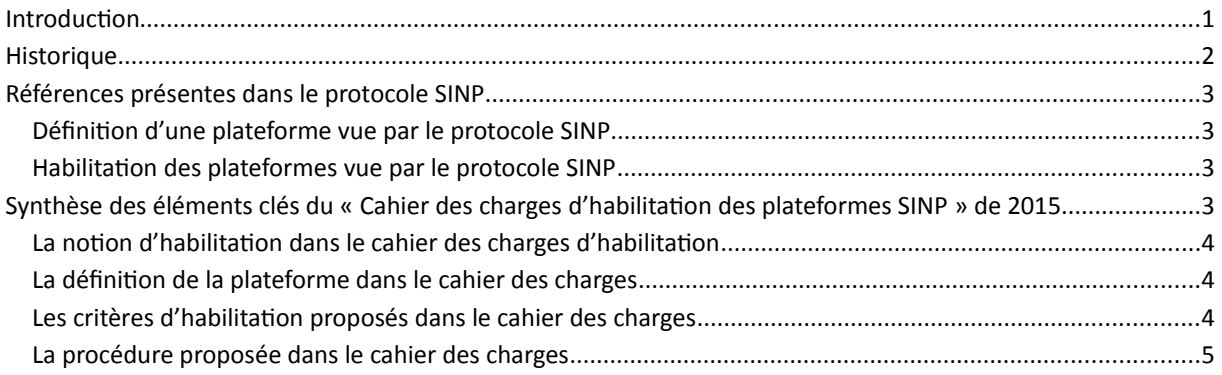

## **1 Introduction**

La définition de la procédure d'habilitation des plateformes régionales est étudiée dans le cadre du groupe de travail « Architecture du SINP ». Le présent document fait le point sur le contexte historique de la question d'habilitation des plateformes régionales : références présentes dans le protocole SINP et dans la proposition de cahier des charges d'habilitation des plateformes SINP de 2015.

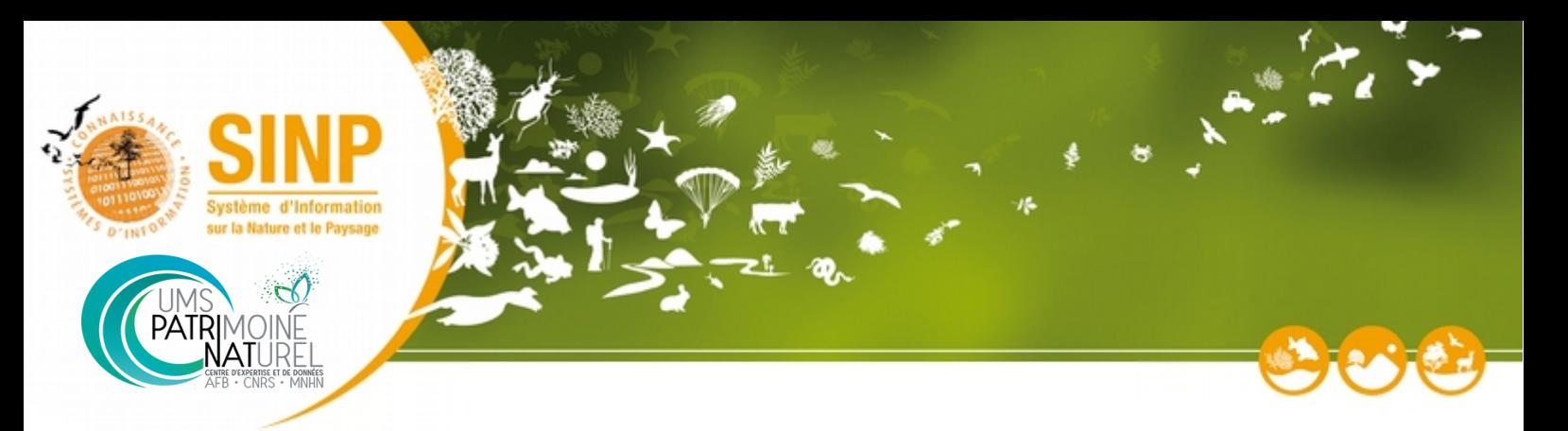

### **2 Historique**

### • **Mai 2013** : révision du protocole SINP

La deuxième version du protocole SINP (2013) présente les concepts de plateformes régionales, plateformes thématiques et plateforme nationale. Elle introduit la notion d'habilitation des plateformes régionales et thématiques.

• **Novembre 2013** : Premiers documents sur l'habilitation

Un document sur la procédure d'habilitation (1 page) et une fiche de demande d'habilitation avec des critères d'habilitation (1 page) sont produits et partagés dans le cadre de l'équipe projet.

• **Mars 2014 :** présentation du dossier « habilitation »au COPIL

Lors du COPIL SINP de mars 2014, les questions d'habilitation des plateformes SINP sont à l'ordre du jour. Un plan de travail pour 2014 est présenté avec notamment l'objectif de définir des critères à remplir (Ouverture des données, Fonctions à assurer…) et une procédure d'habilitation claire. Sont proposés également un plan de mise en place et un échéancier. L'objectif était de tester la procédure avec 3-4 régions, procédure pilotée par le MEDDE

- **Juin 2015** : COPIL– l'habilitation est toujours en projet.
- **Juillet 2015** : Cahier des charges d'habilitation des plateformes SINP

Un nouveau document plus complet est rédigé par le chargé de mission SINP à la DEB. Ce document formalise plus précisément la logique de l'habilitation, la procédure et les critères d'habilitation. Les principaux éléments sont présentés en annexe « Synthèse des éléments clés du « [Cahier des charges d'habilitation des plateformes](#page-2-0) SINP [» de 2015](#page-2-0) ».

• **Février 2016** : COPIL – Point sur l'habilitation

Le Cahier des charges d'habilitation des plateformes SINP est à l'ordre du jour du COPIL. Plusieurs discussions animent le COPIL sur ce dossier :

- Discussions sur la notion de plateforme unique = la question de l'existence de pôles régionaux thématiques (flore, faune, fonge…) dans l'architecture du SINP pose question vis-à-vis de l'habilitation. Le COPIL semble favorable à la reconnaissance de ces pôles régionaux thématiques à condition de regrouper toutes les données dans une même plateforme pour les échanges avec l'INPN.

- Discussions sur le périmètre du cahier des charges = le cahier des charges semble adapté pour la thématique « Occurrence de taxon », mais pas pour les autres thématiques (ZNIEFF, espaces protégés, habitats, géologie, etc..).

• **Mai 2016** : départ du chargé de mission SINP à la DEB

Le cahier des charges n'est pas validé et le dossier reste ouvert.

• **Septembre 2017** : Réunion du GT Architecture

Lors de la 3<sup>ème</sup> réunion du GT Architecture, le dossier sur l'entrée des données brutes de biodiversité a été traité. Les conclusions de ce dossier impliquent la possibilité de mettre à disposition des plateformes régionales les données brutes de biodiversité. Cependant, pour réaliser cela, il faut que ces plateformes soient identifiées et donc habilitées.

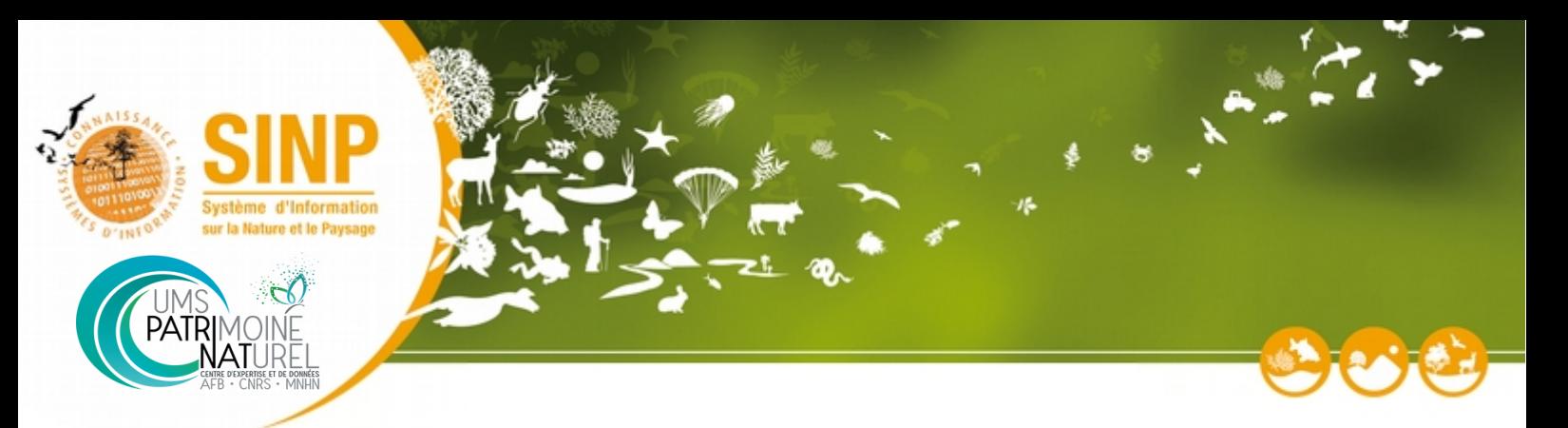

## **3 Références présentes dans le protocole SINP**

Le protocole SINP<sup>[1](#page-2-1)</sup> présente un certain nombre d'éléments concernant les plateformes et l'habilitation.

### **3.1 Définition d'une plateforme vue par le protocole SINP**

Le protocole SINP définit une plateforme de la manière suivante :

« *Plateforme : il s'agit d'un espace dématérialisé permettant le dépôt de données et d'assurer l'interface avec les bases de données. La gestion des plateformes est confiée à un animateur responsable de son bon fonctionnement.* » (page 10 )

« *Les plateformes régionales ou thématiques correspondent à un ensemble d'outils informatiques (portail, système d'information et de gestion de données) administré par une équipe.* » (Page 17)

### **3.2 Habilitation des plateformes vue par le protocole SINP**

« *Elles* (ndlr : les plateformes SINP) s*ont habilitées par le comité de pilotage du SINP. Pour son habilitation, une plateforme doit notamment pouvoir assurer la consolidation, l'identification, la gestion de la sensibilité et la validation des données par la mise en place des contrôles de conformité, de cohérence sur les métadonnées et les données élémentaires d'échange alimentant la plateforme nationale.*

*Les plateformes régionales ou thématiques assurent les fonctions suivantes :*

- *hébergement de données-sources si les producteurs y consentent ;*
- *saisie et gestion de données-sources par un outil mis à disposition du réseau régional ou thématique ;*
- *élaboration de DEE à partir des données-sources et/ou consolidation des DEE issues des producteurs du réseau régional ou thématique;*
- *fixation du degré de sensibilité des DEE ;*
- *identification et validation des métadonnées et DEE ;*
- *diffusion de DEE (recherche, visualisation, extraction);*
- *échange de données avec la plateforme nationale et avec les producteurs.*

*Le MNHN est responsable de la plateforme thématique sur les données d'occurrence de taxons et de végétations (pour les producteurs supra-régionaux), habitats naturels, géologie, les données ZNIEFF et N2000. »*

### <span id="page-2-0"></span>**4 Synthèse des éléments clés du « Cahier des charges d'habilitation des plateformes SINP » de 2015**

Le cahier des charges d'habilitation des plateformes SINP, initié en juillet 2015, reprend un certain nombre d'éléments du protocole SINP et va plus loin sur certains aspects. **Ce document, qui n'a jamais été validé, a été repris pour construire les nouveaux principes d'habilitation**. V**ous trouverez ci-dessous la synthèse des éléments clés de ce cahier des charges.**

#### **4.1 La notion d'habilitation dans le cahier des charges d'habilitation**

« L'habilitation d'une plate-forme régionale ou thématique a pour finalité de désigner un *dispositif local ou national qui peut être reconnu comme une instance d'échange de données avec la plate-forme nationale du SINP géré par le MNHN, en fonction de :*

<span id="page-2-1"></span><sup>1</sup>http://www.naturefrance.fr/sinp/presentation-du-sinp/protocole-du-sinp

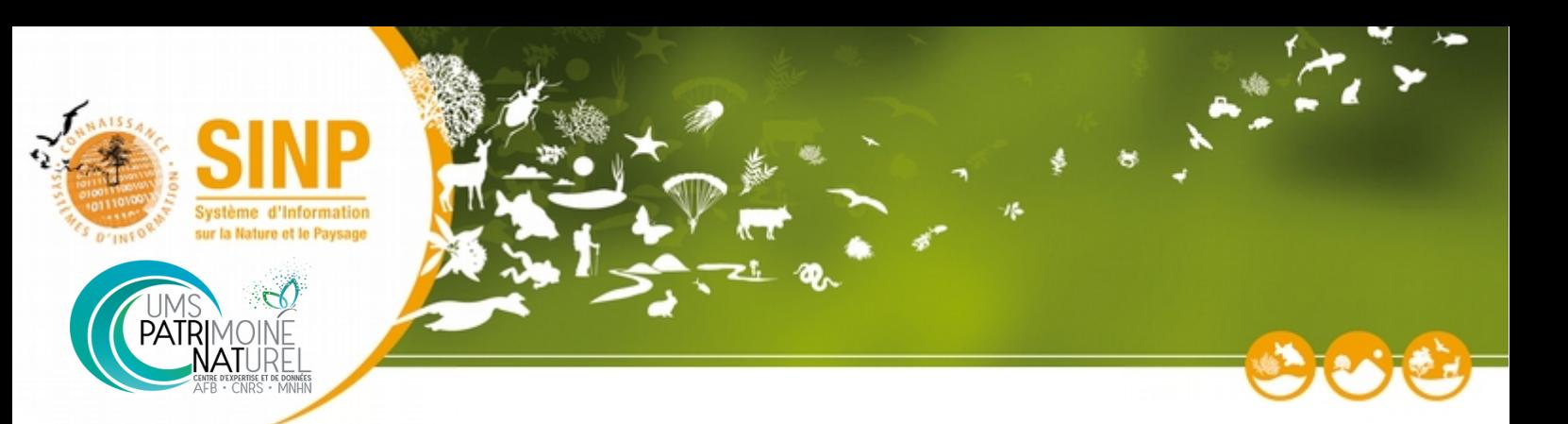

- *critères de gouvernance et d'organisation : sa gouvernance, l'organisation et l'animation de ses acteurs ;*
- *critères techniques : les règles communes de gestion et de diffusion de données ainsi que par ses capacités techniques et scientifiques à produire des données fiables.*

### *Le dispositif local ou national désigne à la fois*

- *les acteurs (équipe d'animation, comité de pilotage, équipe d'administration des données, CSRPN, réseau d'experts...)*
- *et les outils utilisés (site Web, logiciels, etc..). »*

### **4.2 La définition de la plateforme dans le cahier des charges**

Le cahier des charges reprend la même définition de la plateforme SINP que celle présentée dans le protocole SINP. Par contre, il va plus loin pour décrire certains cas particuliers :

### • *Cas des pôles faune et flore*

*« Dans de nombreuses régions, la collecte et le traitement des données d'observation sont organisés selon des regroupements par groupe taxonomique: pôles fonge, flore, faune, pôles chiroptère, entomologie, etc. Ces pôles ne constituent pas des plate-formes régionales, ce sont des sous-thématiques de la thématique « observation d'occurrence de taxons » dans le SINP.*

*Au niveau supra-régionales, certains organismes assurent la collecte et le traitement des données d'observation selon des regroupements par groupe taxonomique. Ces pôles ne constituent pas des plate-formes thématiques, ce sont des sous-thématiques nationales de la thématique « observation d'occurrence de taxons » dans le SINP. Cas de la plateforme thématique « occurrence de taxons »*

#### • *La plate-forme thématique « occurrence de taxons »*

*« Cette plate-forme a pour objet de recueillir les données des producteurs nationaux qui ont organisé la saisie dans une application unique centralisée (exemple, MNHN, ONCFS ou ONF) ou un réseau d'acteurs déjà organisé. La plate-forme thématique «observation d'occurrence de taxons » présentera les mêmes caractéristiques fonctionnelles et techniques que les plate-formes régionales et fera l'objet d'une habilitation. »*

#### **4.3 Les critères d'habilitation proposés dans le cahier des charges**

Voici une synthèse des critères proposés dans le cahier des charges d'habilitation :

### **Critères obligatoires de « Gouvernance »**

- avoir mis en place une gouvernance et un comité de suivi ;
- s'appuyer sur une structure scientifique (CSRPN) qui doit se réunir régulièrement ;
- disposer d'une charte locale sur les rôles des différents acteurs, sur les règles de diffusion des données au niveau régional ou thématique ;
- disposer d'un référentiel de données sensibles publiées au niveau régional et national ;
- désigner un référent régional ou thématique « identifié ».

#### **Critères obligatoires « Techniques »**

• Mettre à disposition des jeux de données élémentaires d'échange 1 fois par an ;

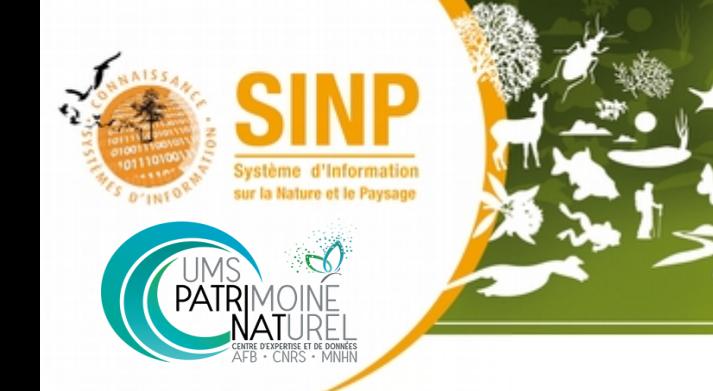

- Mettre à disposition les métadonnées conformes au standard SINP, en lien avec les jeux de données DEE ;
- pourvoir intégrer dans la plate-forme régionale ou thématique les données DEE issues de la plateforme nationale ;
- donner accès (consulter ou télécharger) aux données-sources selon les règles établies dans la charte locale ;
- donner accès (consulter ou télécharger) aux DEE selon les règles établies dans le protocole du SINP.

### **Critères facultatifs**

- fonction de saisie de données-sources ;
- fonctions d'import de lots de données-sources ou de lots de DEE sans identifiant unique ;
- fonctions de mise à disposition de données DEE sous forme de flux vers la plate-forme nationale ;
- fonctions d'échange de DEE avec les producteurs afin de leur communiquer les informations de validation (ou plus généralement de traitement) mises à jour au niveau national ou régional ;
- gérer un catalogue moissonable par Geosource de fiches de métadonnées décrivant des jeux de données ;
- fonctions de diffusion sur un site Web de données-source selon les règles de la charte locale .

### **4.4 La procédure proposée dans le cahier des charges**

« *La mise en œuvre des critères obligatoires de la plate-forme régionale ou thématique peut être faite en plusieurs phases. Par exemple, la plate-forme peut dans un premier temps ne pas comporter de dispositif d'import des données venant du niveau national.*

*La demande d'habilitation pourra proposer plusieurs étapes et un planning correspondant à ces étapes. La décision d'habilitation du comité de pilotage du SINP intégrera ces éléments de phasage et de planning.*

- *1. La structure en charge d'une plate-forme régionale ou thématique remplit la fiche de demande d'habilitation de plate-forme SINP et l'adresse au chargé de projet SINP national.*
- *2. Le chargé de projet SINP au niveau national accuse réception par mail, indique les délais d'instruction (variable selon la date du COPIL SINP suivant -1 ou 2 COPIL par an -) et transmet la demande aux membres de l'équipe-projet SINP.*
- *3. Des échanges avec la structure demandeuse, permettent de préciser ou modifier le cas échéant la demande.*
- *4. L'équipe-projet présente la (ou les) demande(s) d'habilitation au COPIL SINP sous forme d'avis motivé (positif ou négatif, avec ou sans réserve) lors de l'envoi des documents préparatoires aux membres du COPIL.*
- 5. *Le COPIL se prononce sur la (ou les) demande(s) d'habilitation (OUI/NON avec ou sans réserve) en amendant si nécessaire (en séance) l'avis rédigé par l'équipe-projet.*
- 6. *Le directeur de l'eau et de la biodiversité ou son représentant au niveau national notifie l'avis positif (éventuellement sous réserve) ou négatif d'habilitation à l'organisme demandeur.* »